## 「調整後」

## Wizard <sub>Sample</sub> S<br>
「調整後」

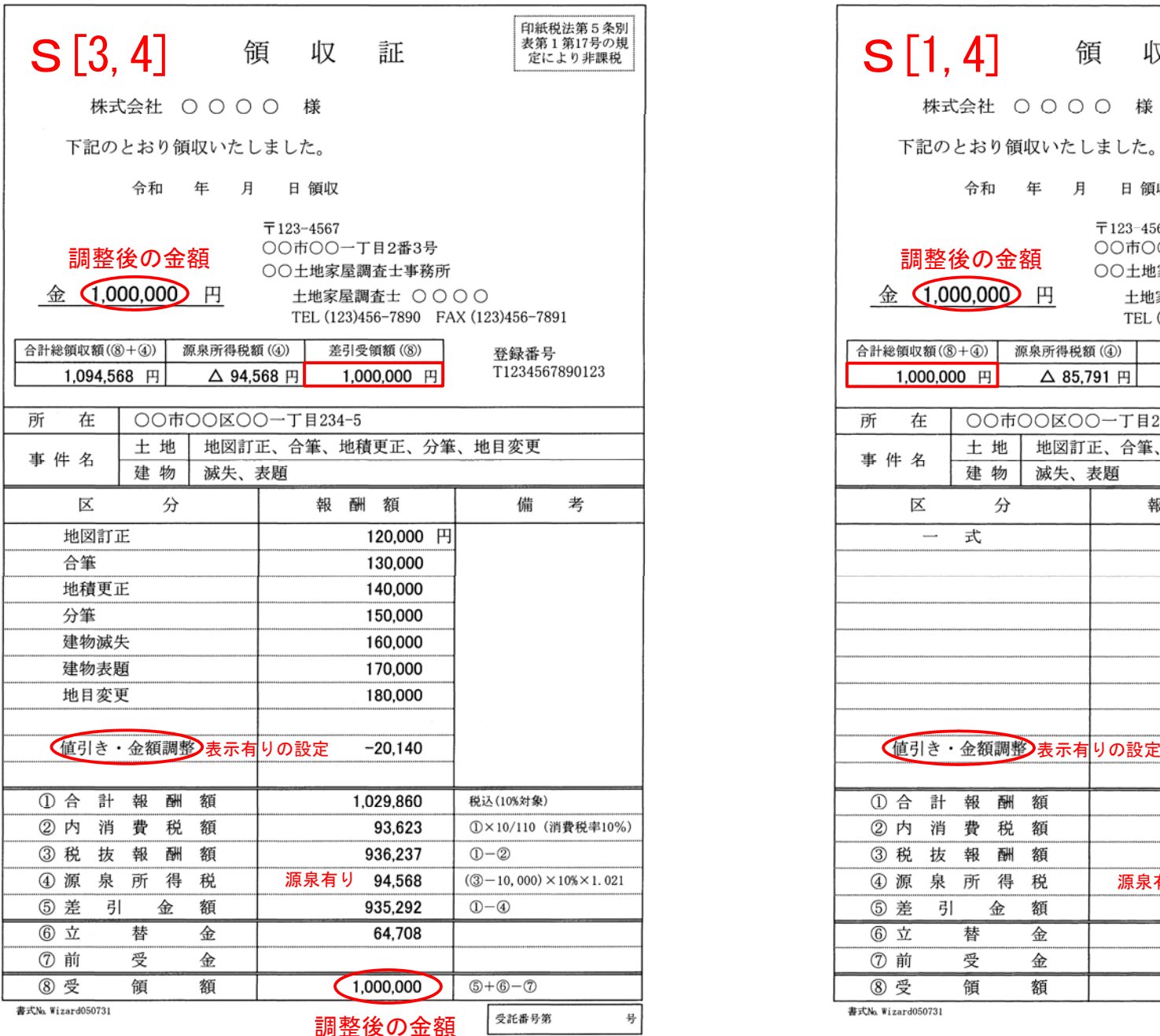

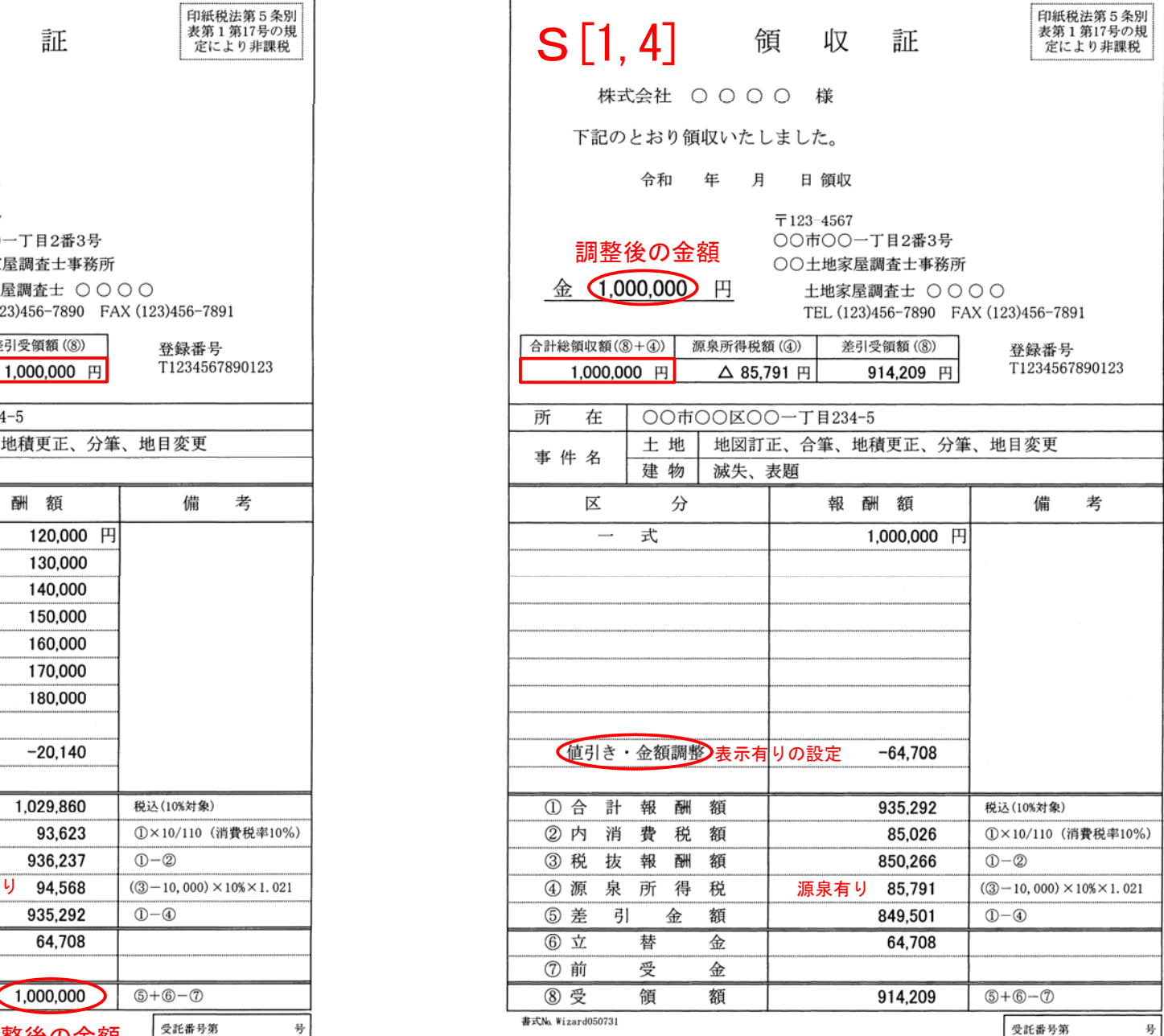